### **Wikiprint Book**

**Title: EspecificacionRequerimiento/DefinicionProyectosOperativos/SeguimientoProyectos**

**Subject: Planificación Estratégica Situacional - EspecificacionRequerimiento/DefinicionProyectosOperativos/SeguimientoProyectos**

**Version: 42**

**Date: 26/06/24 03:35:25**

# **Table of Contents**

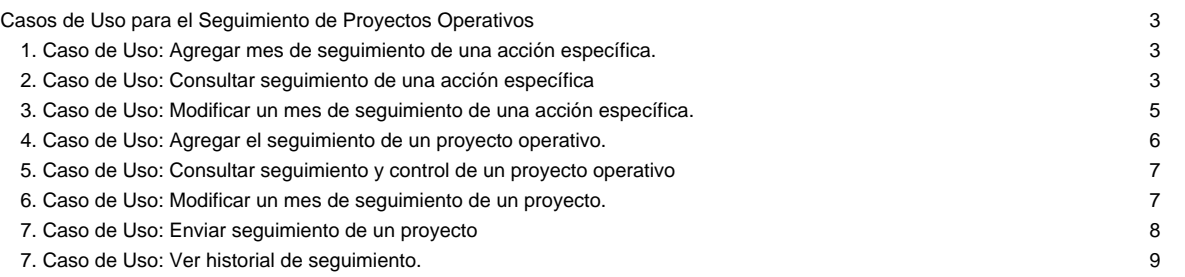

### **Casos de Uso para el Seguimiento de Proyectos Operativos**

**1. Caso de Uso: Agregar mes de seguimiento de una acción específica.**

**Descripción textual**

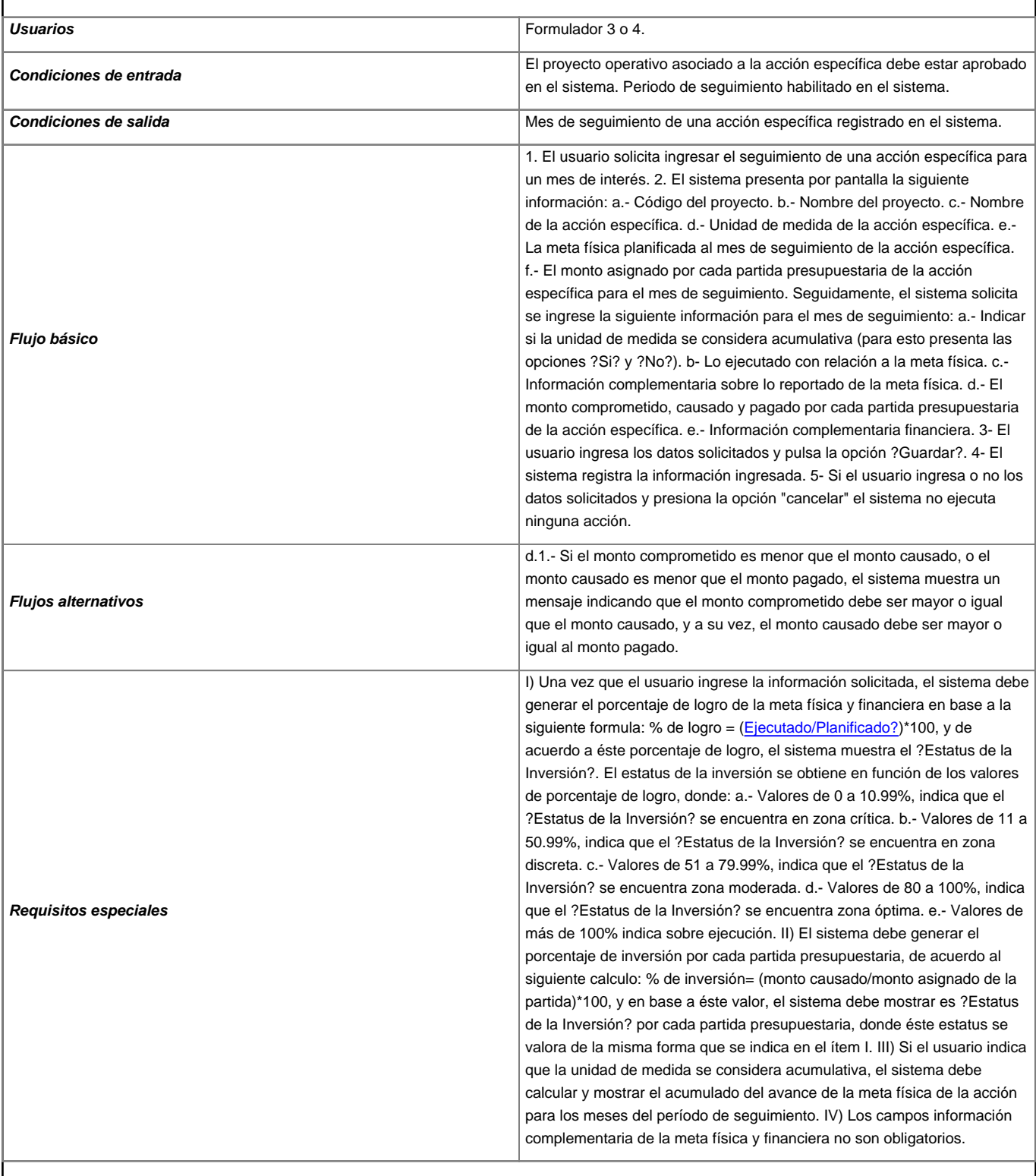

**2. Caso de Uso: Consultar seguimiento de una acción específica**

**Descripción textual**

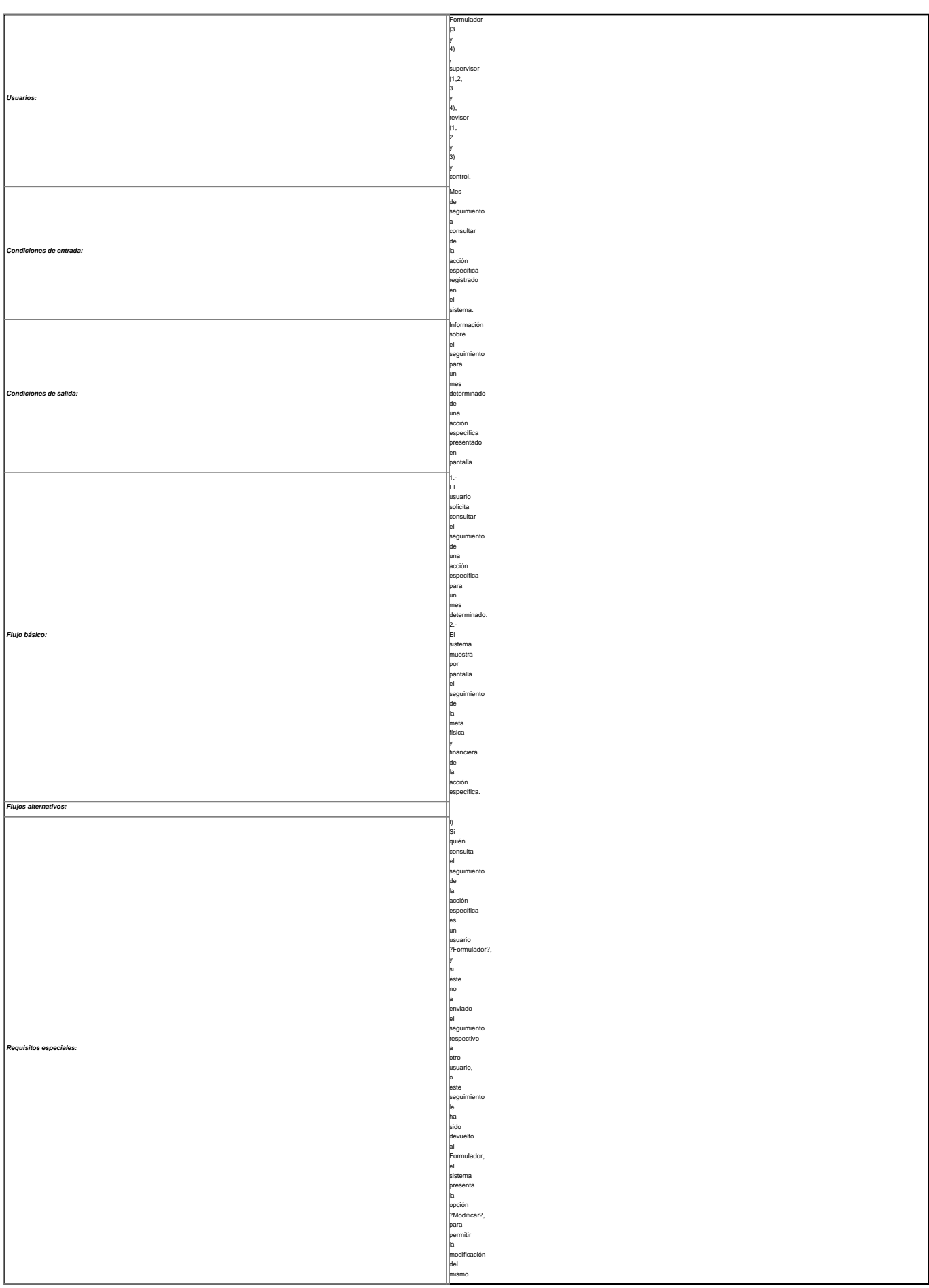

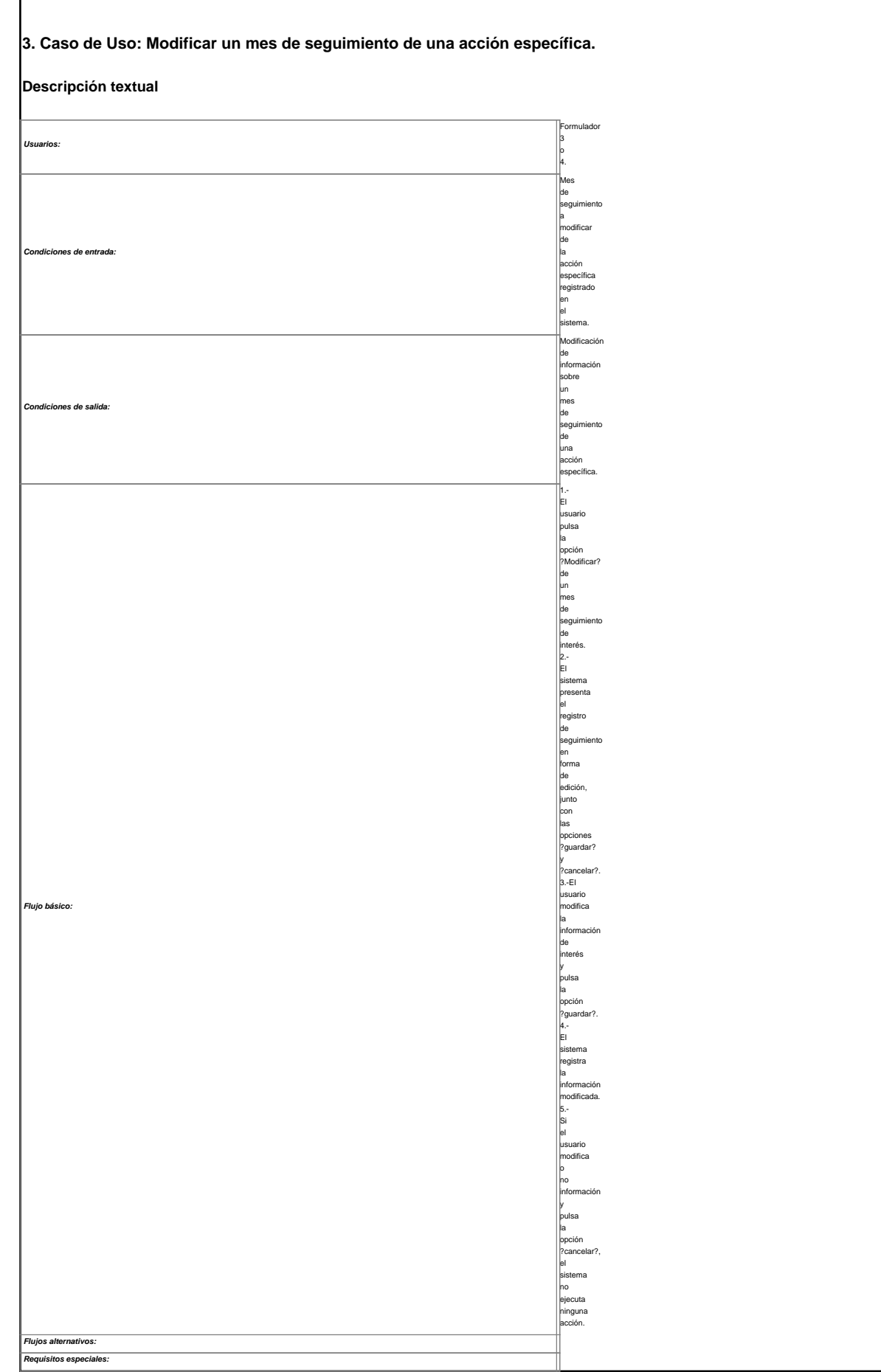

**4. Caso de Uso: Agregar el seguimiento de un proyecto operativo.**

**Descripción textual**

Formulador 3 o 4.

Provenile Co. operativo aprobado en el sistema. Periodo de seguimiento habilitado en el sistema

Seguimiento de del proven the conoperativo registrado en el sistema.

1.- El usuario solicita ingresar el seguimiento de un property to the operativo para unmes de interés. 2.- El sistema presenta por pantalla la siguiente información: a.- Código del proyecto. b.- Nombre del proyecto. c.- Estado del seguimiento. d.- Unidad demedida del proyecto. e.- Lameta física parameters. para el proven the conal mes de seguimiento. Seguidamente, el sistema solicita se ingrese la siguiente información para el mes de seguimiento: a.- Indicar si la unidad demedida se considera acumulativa (para esto presenta las opciones ?Si? y?No?). b- Lo e<sub>ment</sub>en al contract the contract of relación a lameta física para el mes de seguimiento. c.- Información complementaria sobre lo reportado de lameta física. e.- Cantidad de beneficiarios del proven the condurante el mes de seguimiento. 3.- El usuario ingresa los datos solicitados l. la opción ?Guardar?. 4.- El sistema registra la información ingresada. 5.- Si el usuario ingresa o no los datos solicitados e  $\sim$ la opción "cancelar" el sistema no ejecuta ninguna acción.

 $L_{\odot}$ vez que el usuario ingrese la información con solicitada para el mes de seguimiento, el sistema debut in the generar el porcentaje de logro para lameta física contract the contract of base a la siguiente formula: % de logro = (Ejecutado/Planificado?)\*100; yde acuerdo a éste porcentaje de logro el sistema muestra el **Priussa** de la Inversión?. El estatus de la inversión se obtiene en función de los valores de porcentaje de logro, donde: a.- Valores entre 0  $10.99$ indica que el **Priussa** de la Inversión? se encuentra con en zona crítica. b.- Valores entre 11  $50.99$ indica que el **Priussa** de la Inversión? se encuentra con en zona discreta. c.- Valores entre 51  $\mathbb{Z}_{2}$ indica que el **Priussa** de la Inversión? se encuentra con zona moderada. d.- Valores entre 80  $\mathbb{L}$ indica. que el **Priussa** de la Inversión? se encuentra con zona óptima. e.- Valores demás de 100% indica sobre ejecución. II) Los siguientes campos no son obligatorios: a.- Información complementaria de lameta física. b.- Información complementaria financiera. c.- Cantidad de beneficiarios del property to durante el mes de seguimiento.

**Usuarios:**

**Condiciones de entrada:**

**Condiciones de salida:**

**Flujo básico:**

**Requisitos especiales:**

#### **5. Caso de Uso: Consultar seguimiento y control de un proyecto operativo**

## **Descripción textual**

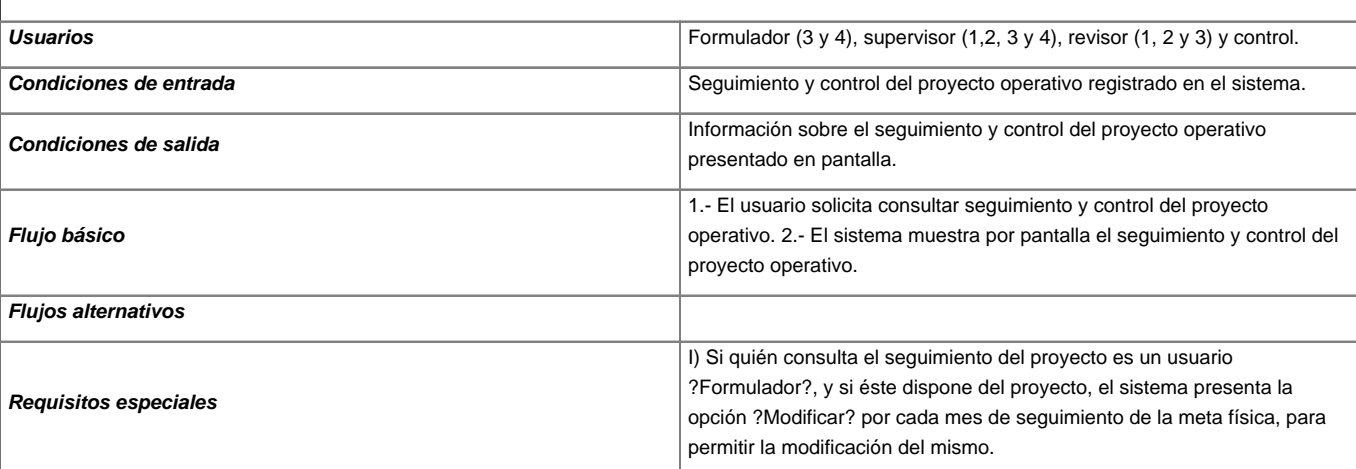

7

#### **6. Caso de Uso: Modificar un mes de seguimiento de un proyecto.**

**Descripción textual**

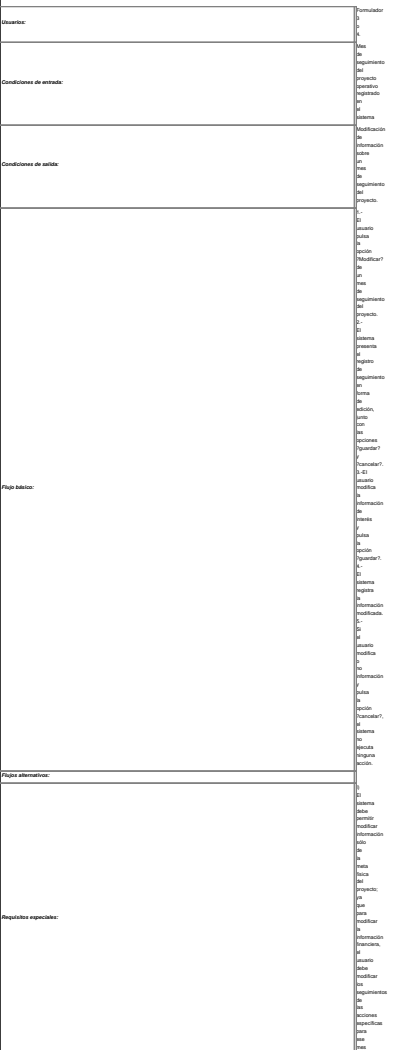

**7. Caso de Uso: Enviar seguimiento de un proyecto Descripción textual Usuarios:** Formulador (3 y4), supervisor (1,2, <sup>3</sup> y4), revisor (1, <sup>2</sup> y3) <sup>y</sup> control. **Condiciones de entrada:** I)Si el usuario esun formulador del tercer <sup>o</sup> cuarto de la contrad nivel de planificación el proyecto debe encontrarse en el estado ?ingresado?. II) Si el usuario esun supervisor del cuarto de la contrad nivel de planificación el proyecto debe estar en el estado ?enviado <sup>a</sup> supervisor 4?. III) Si el usuario esun supervisor del tercer nivel de planificación de la context el proyecto debe estar en el estado ?enviado <sup>a</sup> supervisor 3?. IV) Si el usuario esun revisor del tercer nivel de planificación el proyecto debe estar en el estado ?enviado <sup>a</sup> revisor 3?. V) Si el usuario esun revisor del segundo nivel de planificación el proyecto debe estar en el estado ?enviado <sup>a</sup> revisor 2?. VI) Si el usuario esun supervisor del segundo nivel de planificación de la context el proyecto debe estar en el estado ?enviado <sup>a</sup> supervisor 2?. VII) Si el usuario esun revisor del primer nivel de planificación de la context el proyecto debe estar en el estado ?enviado <sup>a</sup> revisor 1?. VIII) Si el usuario esun supervisor del primer nivel de planificación el proyecto debe estar en el estado ?enviado <sup>a</sup> supervisor 1?. IX) Si el usuario es control el proyecto debe estar en el estado ?enviado <sup>a</sup> control?.  $\sim$ El seguimiento del proyecto operativo <sup>y</sup> sus acciones específicas debe estar registrado en el sistema. **Condiciones de salida:** El seguimiento del proyecto cambia de estado cuando de contra esenviado <sup>a</sup> otro tipo de usuario. **Flujo básico:** 1.- El usuario solicita enviar el seguimiento de un proyecto. 2.- El sistema muestra el flujo para el cambio cambio de estado del seguimiento del proyecto, muestra los campos ?comentario del proyecto? y?comentario por cada de cada acción específica del proyecto?, junto contract the contract of las opciones ?guardar? y?cancelar?.3.- El usuario cambia el estado de seguimiento del proyecto, <sup>e</sup> indica <sup>o</sup> no uncomentario ypulsa la opción ?cambiar?. 4.- El sistema envía el proyecto yel comentario (en caso de la caso de de que se haya registrado alguno) al usuario respectivo, <sup>y</sup> cambia el estado de seguimiento del proyecto. **Flujos alternativos: Requisitos especiales:** I)Una vez e de que un usuario envíe el seguimiento <sup>a</sup> otro usuario, éste ya no podrá cambiar el estado del proyecto, hasta que el mismo no le sea devuelto por otro usuario. II) El seguimiento de un proyecto sólo puede ser anulado por un formulador del tercer <sup>o</sup> cuarto de la contrad nivel de planificación, <sup>o</sup> por el usuario control. III) El seguimiento del proyecto sólo puede ser aprobado por el usuario control. IV) University of the University vez que el seguimiento del proyecto sea aprobado <sup>o</sup> anulado, éste ya no podrá ser modificado, ni enviado <sup>a</sup> otros usuarios, sólo podrá ser consultado. V) El campo ?comentario del proyecto? esobligatorio sólo cuando de contra el program and the contract of esdevuelto <sup>a</sup> un formulador del tercer <sup>o</sup> cuarto de la construcción de nivel de planificación.VI) El sistema debe registrar los cambios de estado de seguimiento que realicen los usuarios. usuario "formulador 4" puede enviar el seguimiento de un proyecto <sup>a</sup> un supervisor 4.VIII)Los usuarios "formulador 3" <sup>y</sup> "revisor 3" pueden enviar el seguimiento de un proyecto <sup>a</sup> un supervisor 3. IX)Un usuario "supervisor 4" puede enviar el seguimiento de un proyecto <sup>a</sup> un revisor 3, <sup>o</sup> puede devolverlo <sup>a</sup> un "formulador  $\sim$ usuario "supervisor 3" puede enviar el seguimiento de un program and the contract of <sup>a</sup> un revisor 2, o a contra con devolverlo al  $\sim$ <sup>3</sup> o a contra con  $\sim$ usuario "revisor 2" puede enviar el seguimiento de un proyecto <sup>a</sup> un "supervisor 2", <sup>o</sup> devolverlo al "formulador <sup>3</sup> o4" .XII)Un usuario "supervisor 2" puede enviar el seguimiento de un proyecto <sup>a</sup> un "revisor 1", <sup>o</sup> devolverlo al "formulador <sup>3</sup> <sup>o</sup> 4".XIII)Un usuario "revisor 1" puede enviar el seguimiento de la concentración de un proyecto <sup>a</sup> un "supervisor 1", <sup>o</sup> devolverlo al "formulador <sup>3</sup> <sup>o</sup>  $\sim$ usuario "supervisor 1" puede enviar el seguimiento de un proyecto <sup>a</sup> "control", <sup>o</sup> devolverlo al "formulador <sup>3</sup> <sup>o</sup> 4"  $\sim$ usuario "control"

también puede devolver el seguimiento de un proyecto al "formulador <sup>3</sup> o a contra con 4"

# **7. Caso de Uso: Ver historial de seguimiento.**

#### **Descripción textual**

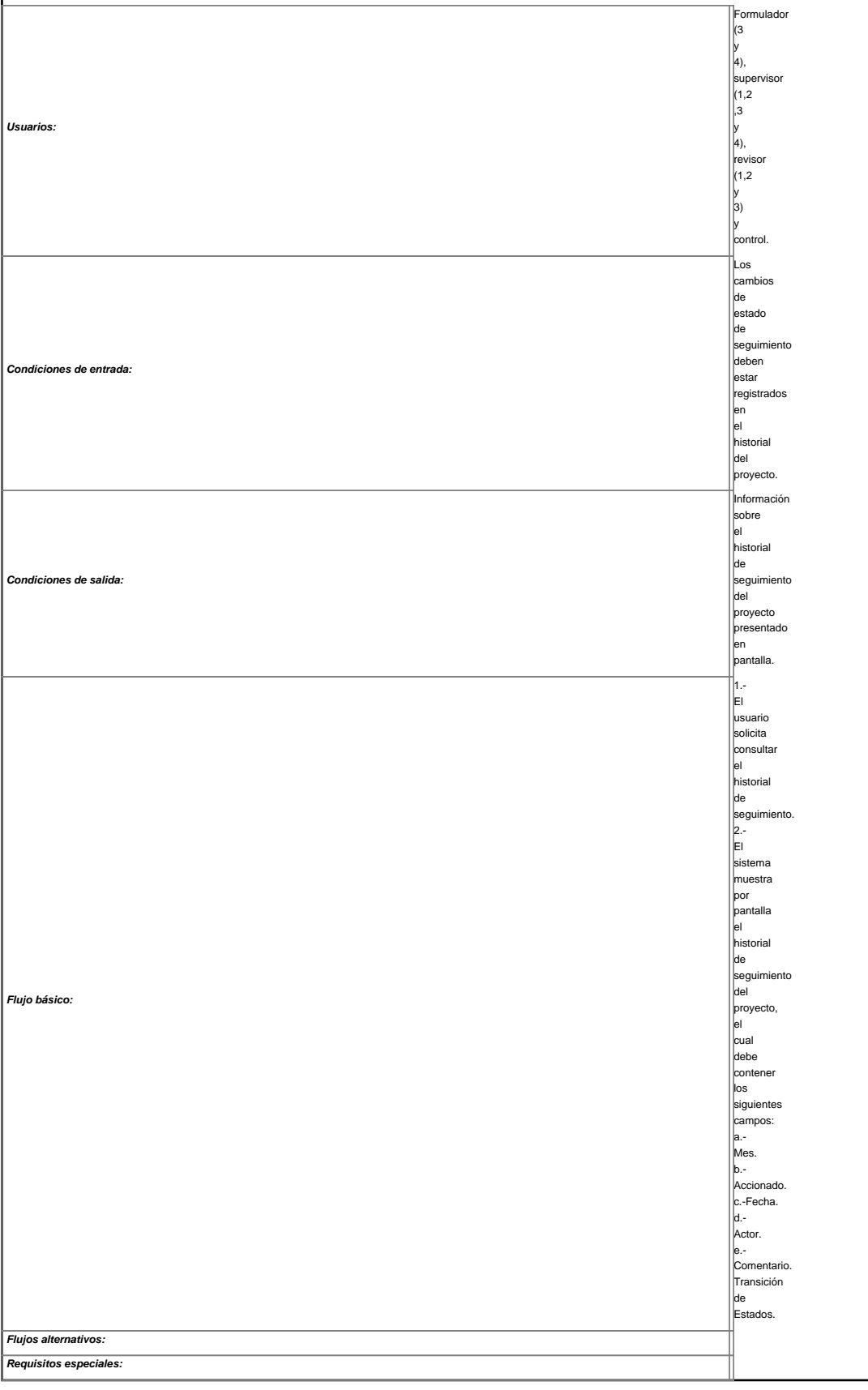

**Este documento está liberado bajo la Licencia Creative Commons Venezuela 3.0: Reconocimiento, No comercial, Compartir Igual 3.0.**

Más información sobre esta licencia en: [?http://creativecommons.org/licenses/by-sa/3.0/ve/](http://creativecommons.org/licenses/by-sa/3.0/ve/)

[Volver a Metodología de Desarrollo de Software Libre](https://planificacion.cenditel.gob.ve/trac/wiki/metodologia_1)